### **LYCEE KABARIA MOUROUJ 2 \*\*\***

**ENSEIGNANTE :** RAFIKA SOUABNI **\*\*\***

**DATE : 07/12/2013**

DEVOIR DE SYNTHESE N° 1

**CLASSES :** 4 ème E. G. 1+2 **EPREUVE :** GESTION **DUREE :** 3 h 30 **COEFFICIENT :** 4

*Les copies devront être soignées et les fautes d'orthographe corrigées (la note tiendra compte de la présentation). L'échange des calculatrices est interdit pendant le contrôle. Aucune question ne sera posée pendant le devoir.*

# **PREMIERE PARTIE : EXERCICES DE REFLEXION (5 points)**

## **Exercice 1 :**

**Question 1 : Complétez la fiche de stock fournie en** *ANNEXE 1* **en appliquant la méthode du CUMP après chaque entrée.**

**Question 2 : Calculez le coefficient de rotation du stock de marchandises.**

### **Exercice 2 :**

L'entreprise VETCHIC fabrique sur commande des robes à partir d'une seule matière première, le tissu de coton.

Le processus de fabrication est très simple. Aussitôt acheté (en fonction des quantités nécessaires pour honorer la commande), le tissu de coton est travaillé dans l'unique atelier de production. Les robes obtenues sont ensuite livrées sans stockage intermédiaire.

Le comptable de l'entreprise VETCHIC vous communique en *ANNEXE 2* le tableau d'analyse des charges indirectes après répartition primaire*.*

**Question 1 : Terminez la répartition secondaire (***ANNEXE 2)* **sachant que le centre de gestion des moyens matériels est réparti entre les autres centres de la manière suivante :**

Approvisionnement : 40 % Atelier Production : 40 % Distribution : 20 %

**Question 2 : Calculez le coût de l'unité d'œuvre pour les centres restants (***ANNEXE 2***).**

**Question 3 : Calculez le coût d'achat du tissu de coton consommé sachant que la fabrication a nécessité :**

- **→** 10 000 mètres de tissu de coton à 10 D le mètre.
- $\supset$  et qu'ils ont tous été consommés (il n'y a pas de stockage de la matière première).

# **DEUXIEME PARTIE : ETUDE DE CAS (15 points)**

**Gas " JARDIGULTURE ET PRO "** 

L'entreprise JARDICULTURE ET PRO est une société anonyme au capital de 100 000 D située à Mégrine.

Elle a deux activités :

- d'une part, elle fabrique des **serres de jardin** à partir de **profilés en aluminium** et de **plaques de polycarbonate** ;
- $\triangleright$  d'autre part, elle commercialise des articles de monoculture (tondeuses à gazon, par exemple) dont elle assure aussi l'entretien et la réparation.

Hassen, chef d'entreprise, vous confie *trois dossiers à traiter* afin de tester vos connaissances.

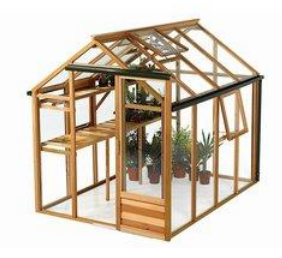

# **DOSSIER 1 : COUTS COMPLETS**

Avant d'envisager le lancement d'une nouvelle gamme de serres, l'entreprise souhaite déterminer le résultat analytique de ses deux modèles actuels (**modèle 370 et 591**).

Vous êtes chargé(e) d'analyser les travaux déjà effectués et de poursuivre les calculs jusqu'au résultat global.

La valorisation des stocks se fait selon la méthode du coût moyen pondéré.

Vous disposez des informations suivantes :

#### *Informations relatives à la fabrication des serres en kit :*

L'activité analysée concerne le mois de décembre N.

Les deux matières premières nécessaires à la fabrication des serres (profilés aluminium et plaques de polycarbonate) sont achetées par le centre approvisionnement, puis stockées jusqu'à leur consommation.

Le processus de fabrication des serres (modèles 370 & 591) se déroule dans trois centres :

- Atelier « profilés » : découpe et numérotation des profilés aluminium,
- Atelier « plaques » : découpe et numérotation des plaques polycarbonate,
- Atelier « conditionnement » : vérification des plaques et des profilés découpés, ajout des fournitures diverses (serrure, fixation, aération, visserie, manuel de montage), constitution des colis individuels des serres en kit.

Les serres sont alors stockées jusqu'à leur vente.

#### *Renseignements sur l'activité du mois de décembre N :*

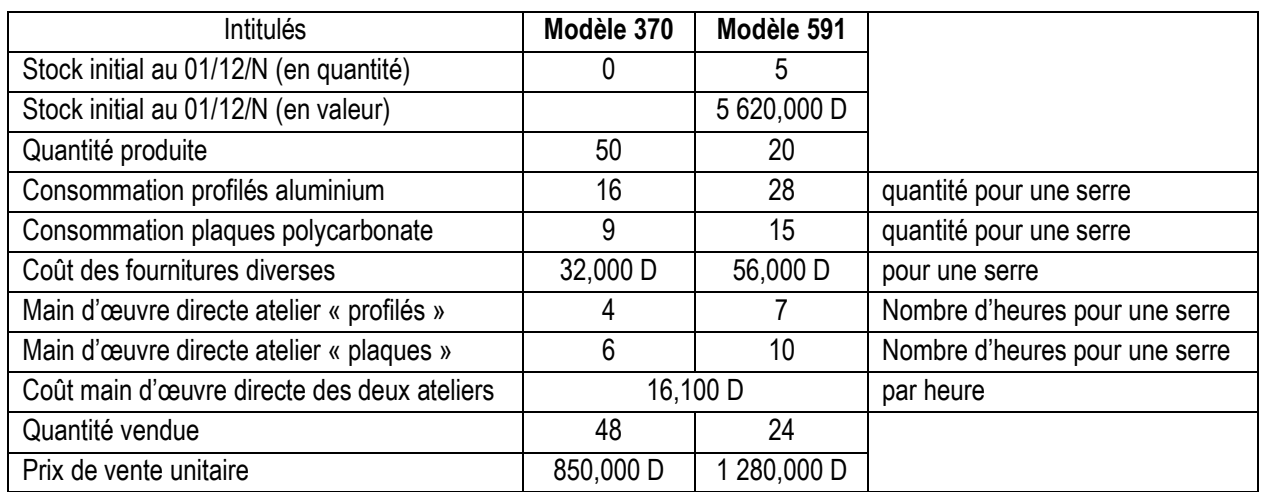

#### *Tableau de répartition des charges indirectes :*

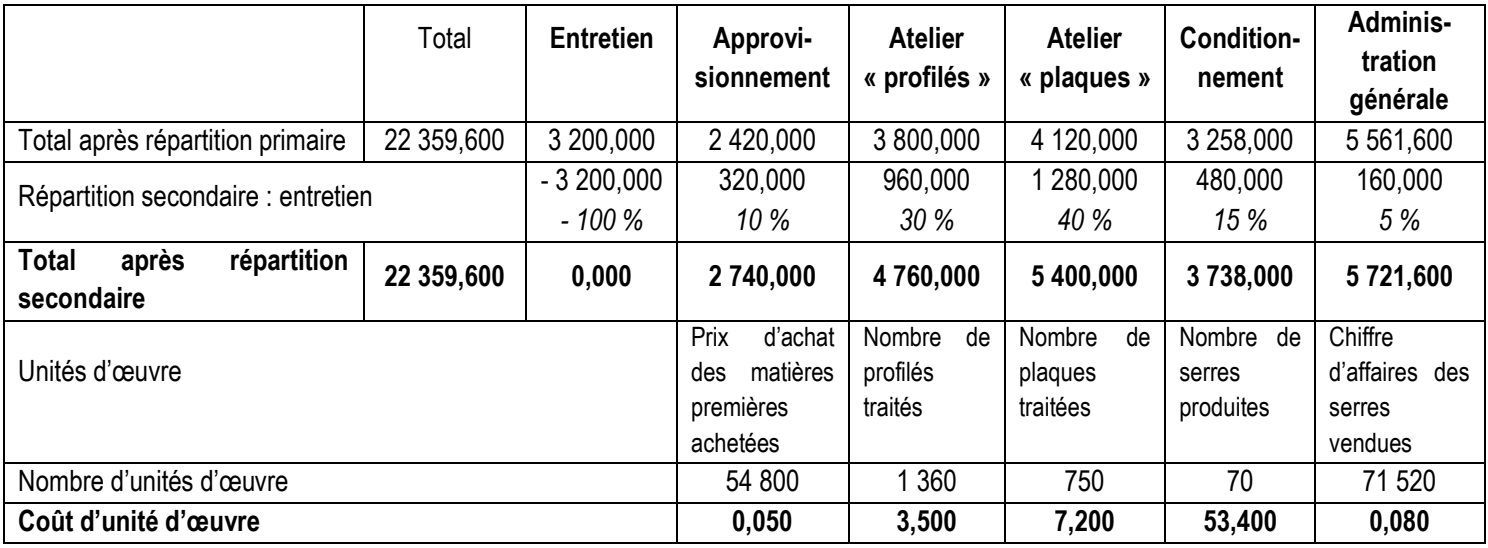

### *Coûts d'achat des matières premières et CUMP :*

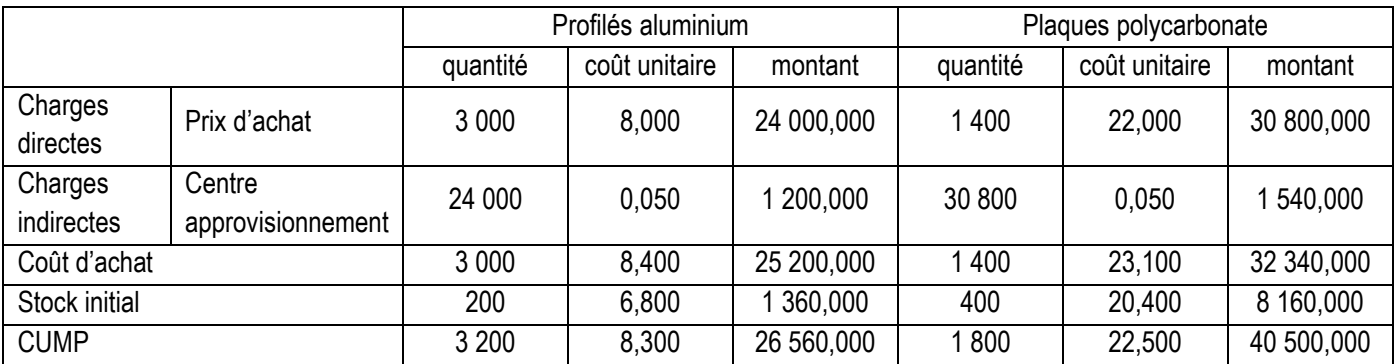

#### **Travail à faire**

- **1.** D'une manière générale, en quoi consiste la répartition secondaire ?
- **2.** Retrouvez le calcul de la valeur reçue par le centre « Administration générale » lors de la répartition secondaire.
- **3.** Que représente la valeur du coût d'unité d'œuvre (0,050 D) du centre « Approvisionnement » ?
- **4.** Calculez le coût de production et le CUMP de chaque modèle de serres (*ANNEXE 3*).
- **5.** Calculez le coût de revient de chaque modèle de serres (*ANNEXE 3*).

**6.** Calculez le résultat analytique de chaque modèle de serres ainsi que le résultat analytique global. Commentez. (*ANNEXE 3*).

# **DOSSIER 2 – DEVELOPPEMENT D'UN NOUVEAU PRODUIT**

Depuis sa création, la société JARDICULTURE ET PRO connaît un succès croissant sur le marché des serres de jardin. La clé de succès de cette entreprise est une différentiation par la qualité.

Face à la demande des clients, les dirigeants de l'entreprise ont décidé de lancer une nouvelle gamme de serres début janvier N+1.

Dans un premier temps un seul modèle serait fabriqué. La direction se pose alors le problème du prix de vente de ce nouveau modèle. Après une étude de marché, il s'avère que la demande dépend fortement du niveau de prix proposé. Les résultats obtenus sont représentés par le tableau suivant :

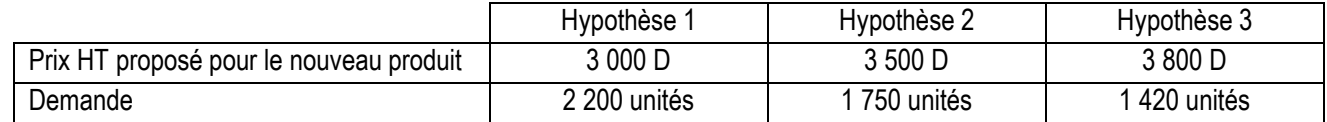

Le directeur s'interroge sur le prix de vente à retenir pour ce nouveau produit. Des informations sur les charges liées à ce projet sont présentées comme suit :

*Analyse des charges concernant la fabrication et la distribution d'une serre :*

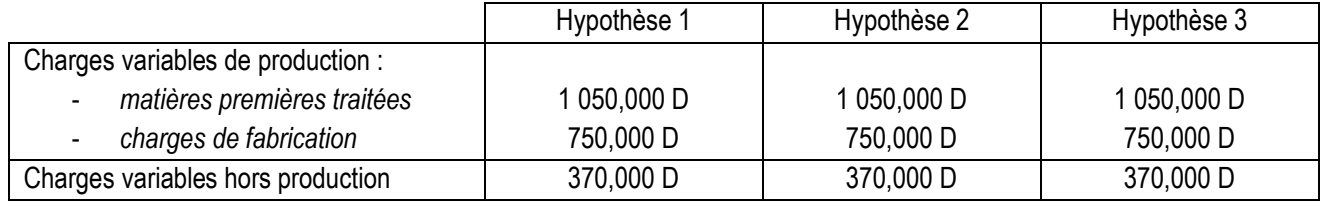

Les charges fixes s'élèvent à 1 542 800 D.

#### **Travail à faire**

- **1.** Complétez le tableau de résultat par variabilité pour les 3 hypothèses dans l'*ANNEXE 4*.
- **2.** Calculez le taux de marge sur coût variable (arrondir à deux décimales) pour chacune des trois hypothèses retenues.
- **3.** Complétez les indicateurs présentés dans le tableau de l'*ANNEXE 5*.
- **4.** Quelle est l'hypothèse qui doit être retenue ? Justifiez votre réponse.

# **DOSSIER 3 : GESTION ECONOMIQUE DES STOCKS**

L'entreprise JARDICULTURE ET PRO désire améliorer la gestion de ses stocks de la matière première « profilés aluminium » en N+1. Pour cela, elle vous demande de l'éclairer sur le nombre de commandes qui est susceptible de minimiser le coût total d'approvisionnement.

Vous disposez des informations suivantes :

- Quantité consommée : 600 kilos par an ;
- Coût de passation d'une commande : 12 D ;
- Coût d'achat unitaire : 10 D ;
- Coût de détention du stock : 10 % du stock moyen.

### **Travail à faire**

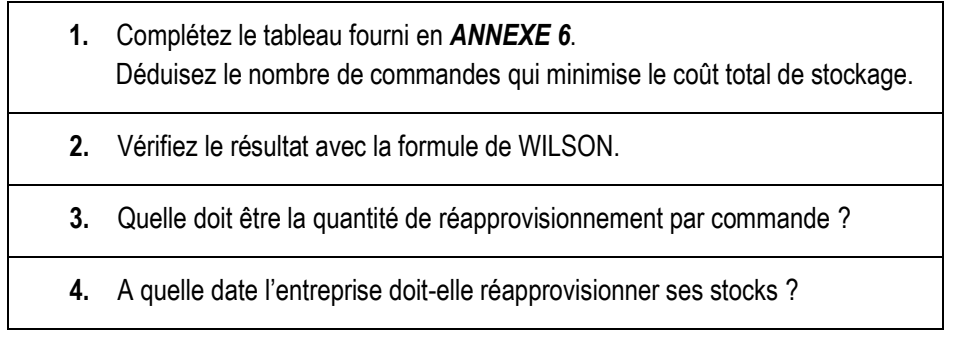

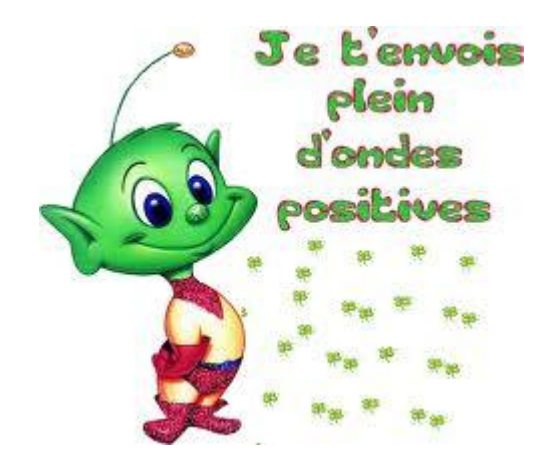

# **ANNEXE 1 – Fiche de stock des marchandises**

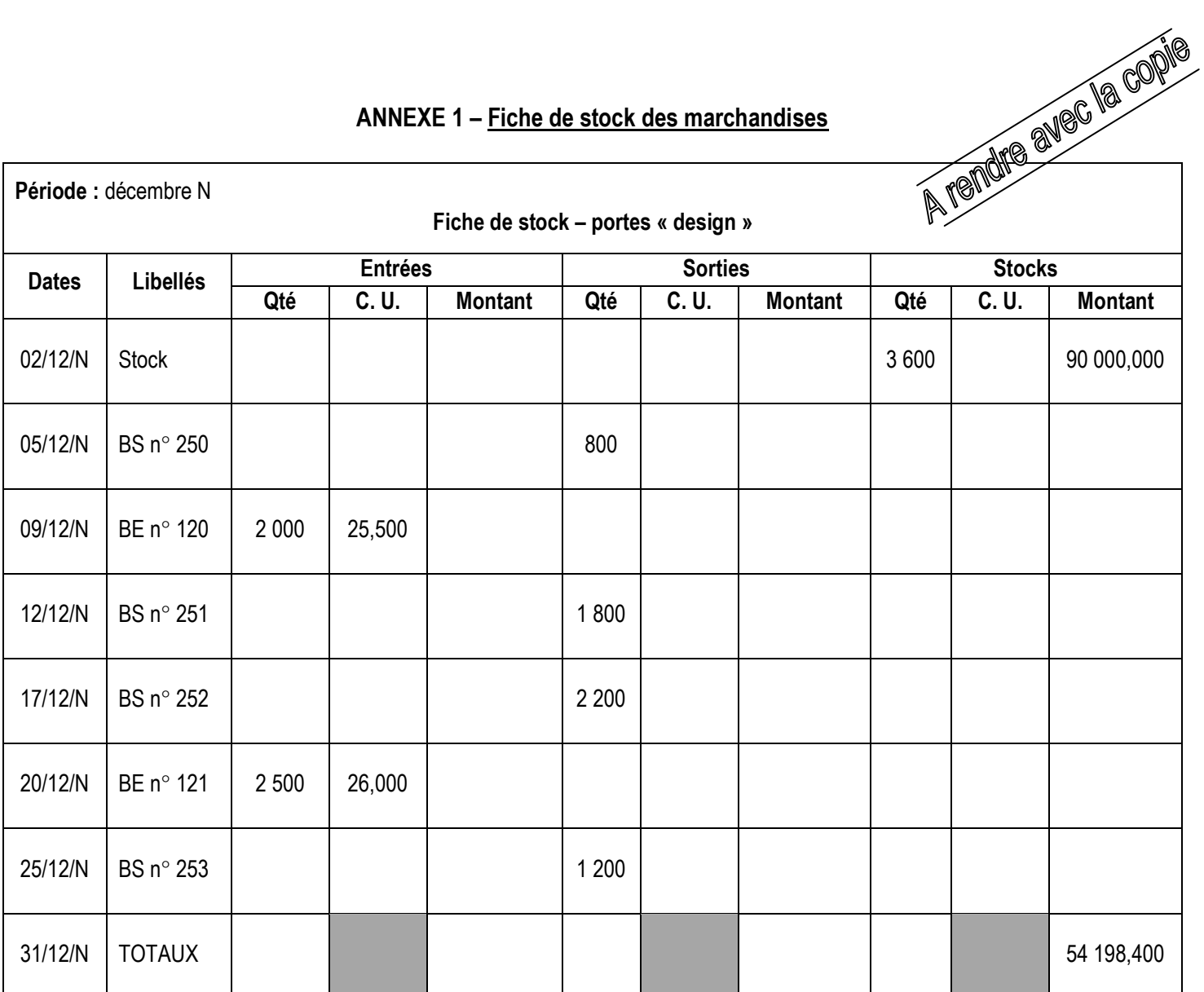

N. B. : BE = Bon d'entrée

BS = Bon de sortie

# **ANNEXE 2 – Tableau de répartition des charges indirectes**

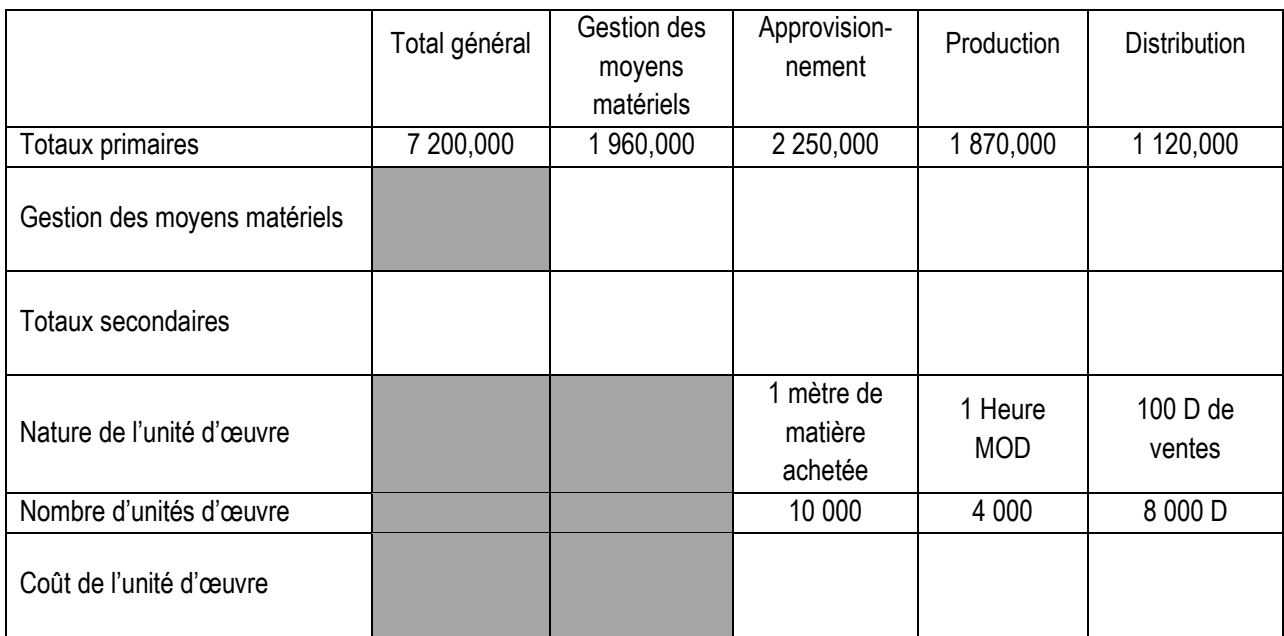

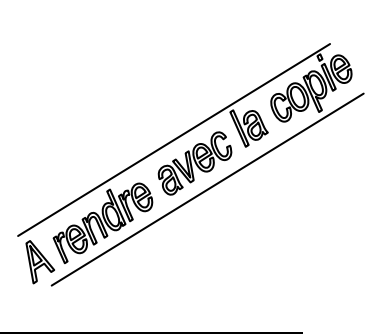

## **ANNEXE 3 – Calcul des coûts et des résultats**

## **Coût de production et C. U. M. P. des serres**

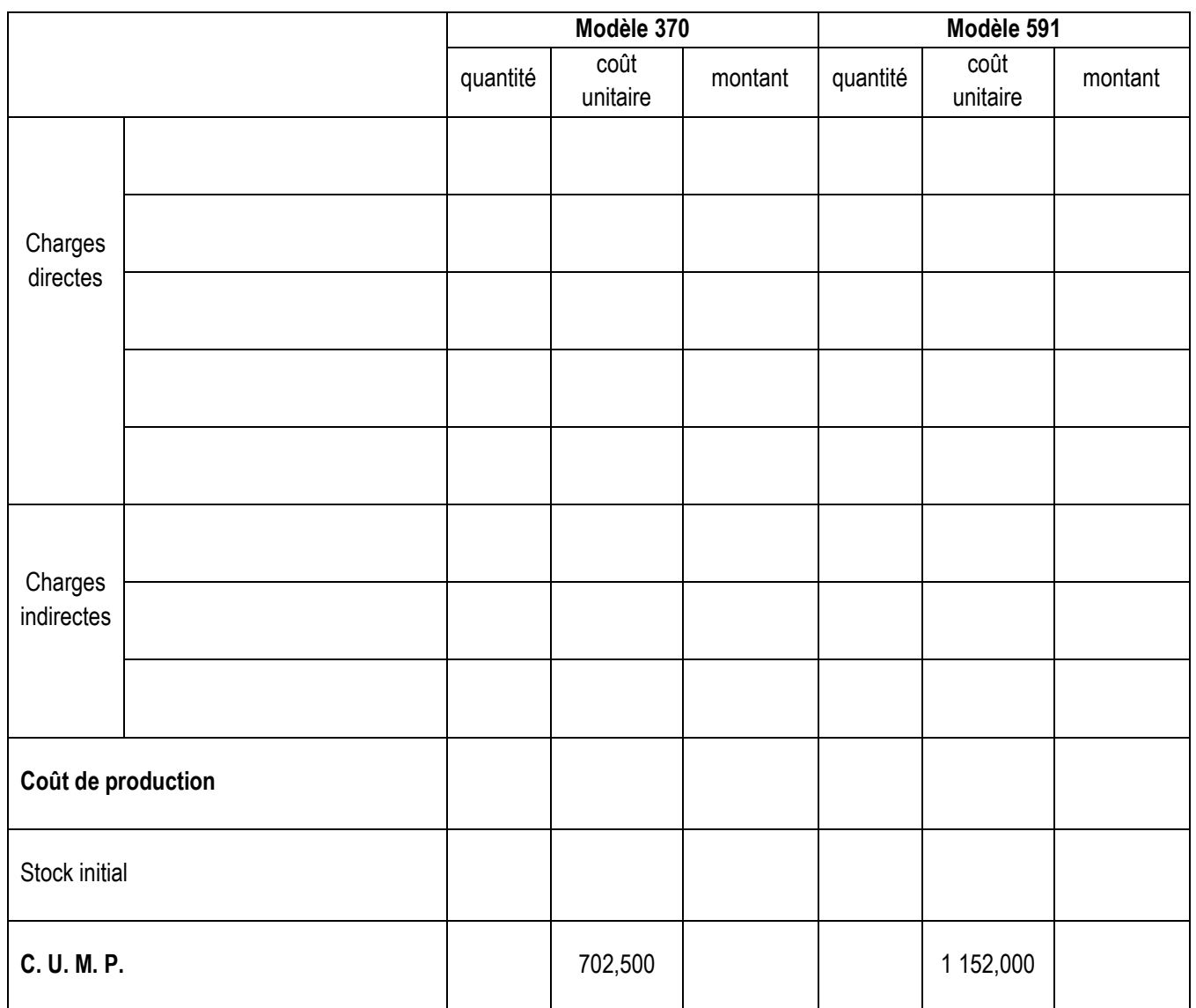

# **Coût de revient des serres**

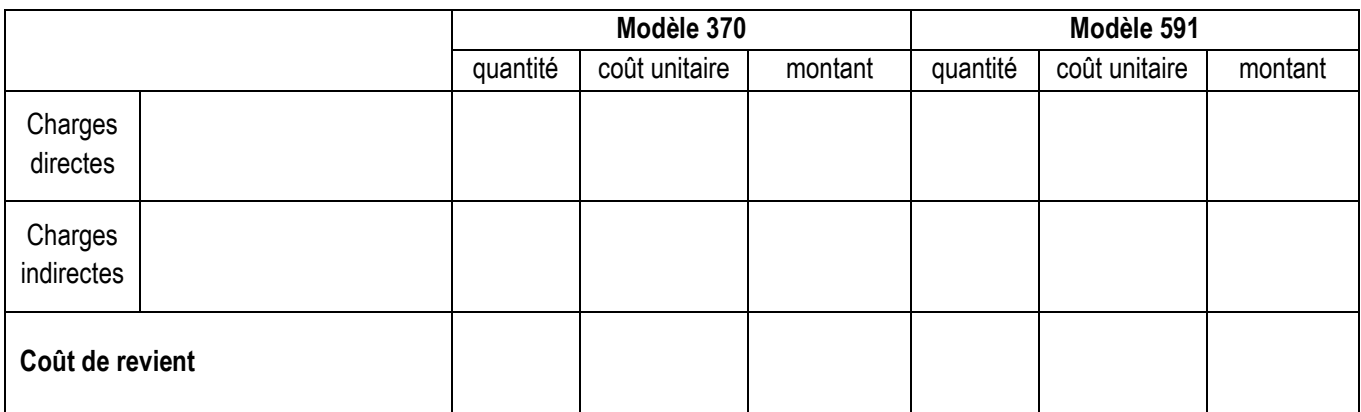

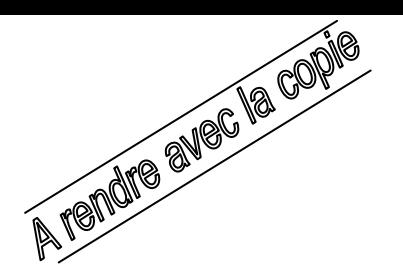

## **Résultat analytique des serres**

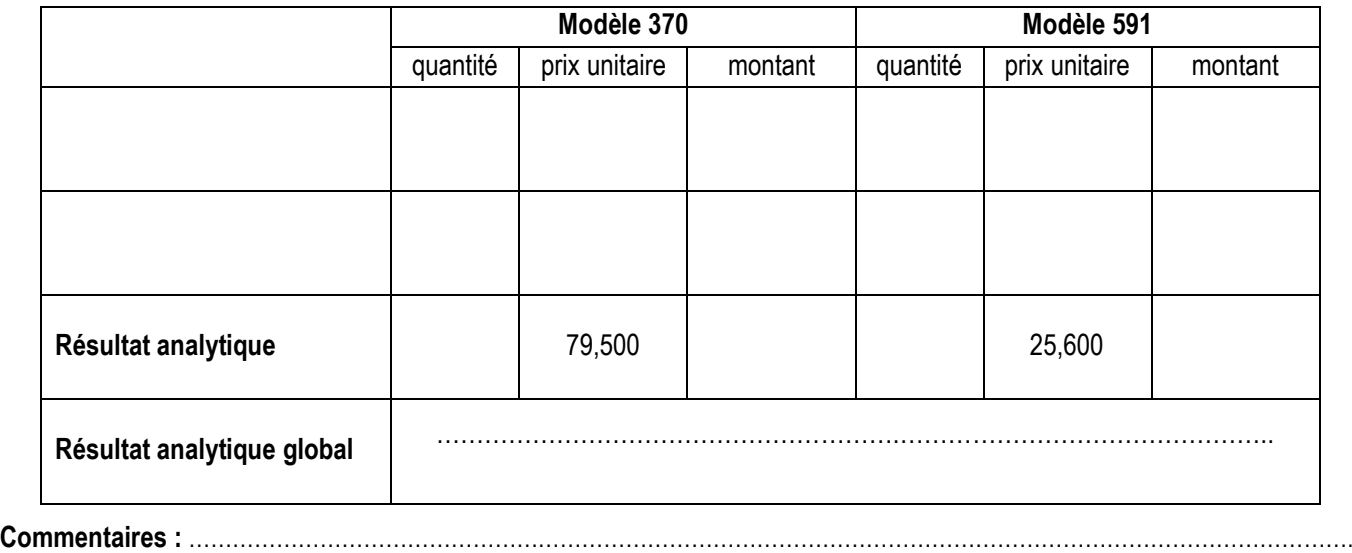

## **ANNEXE 4 – Tableau de résultat par variabilité**

……………………………………………………………………………………………………………………………………………………………………

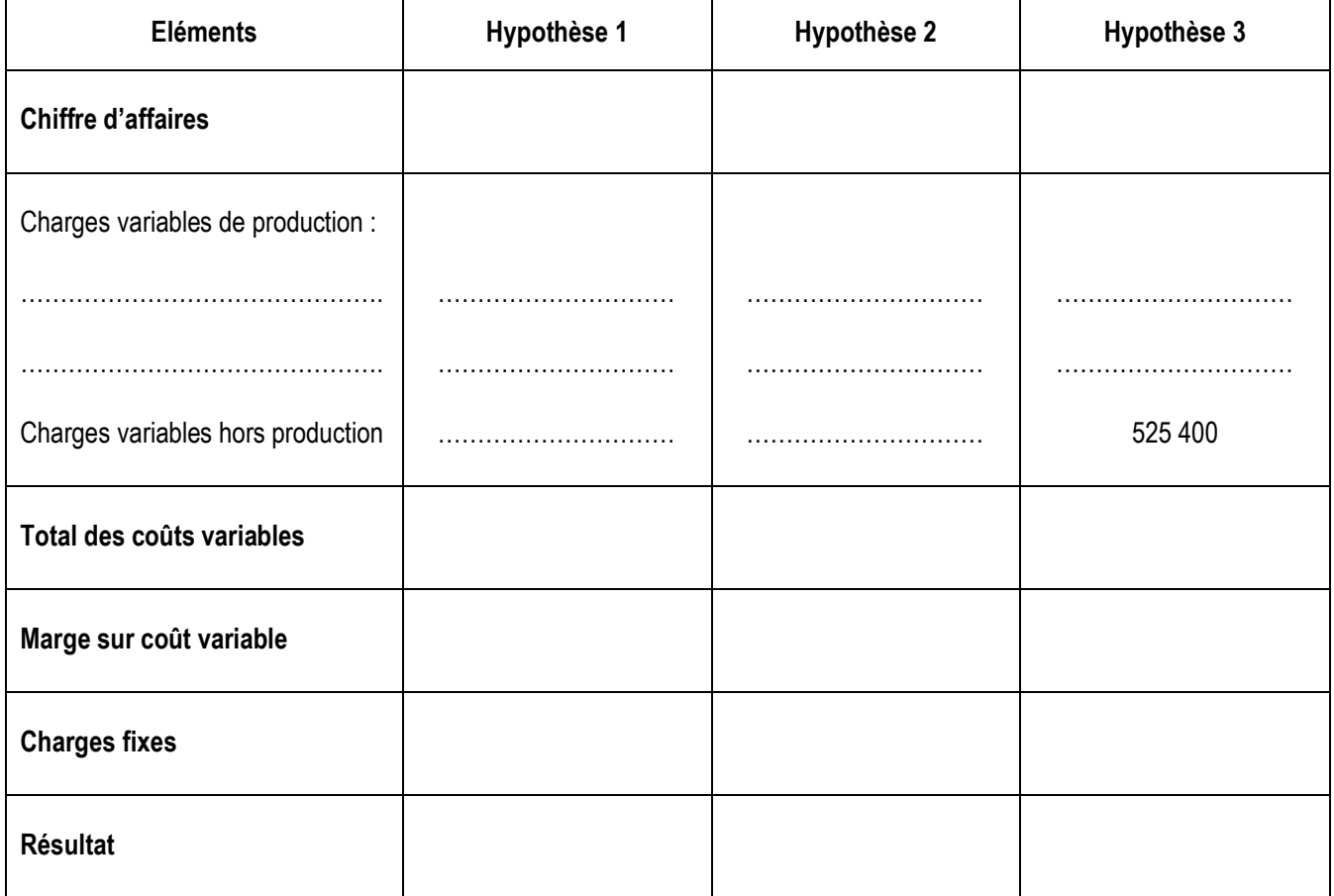

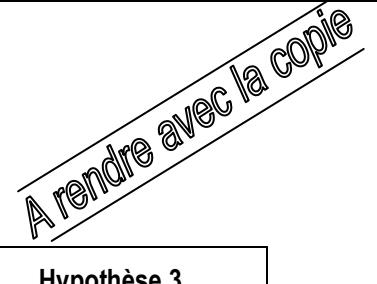

# **ANNEXE 5 – Tableau des indicateurs du projet**

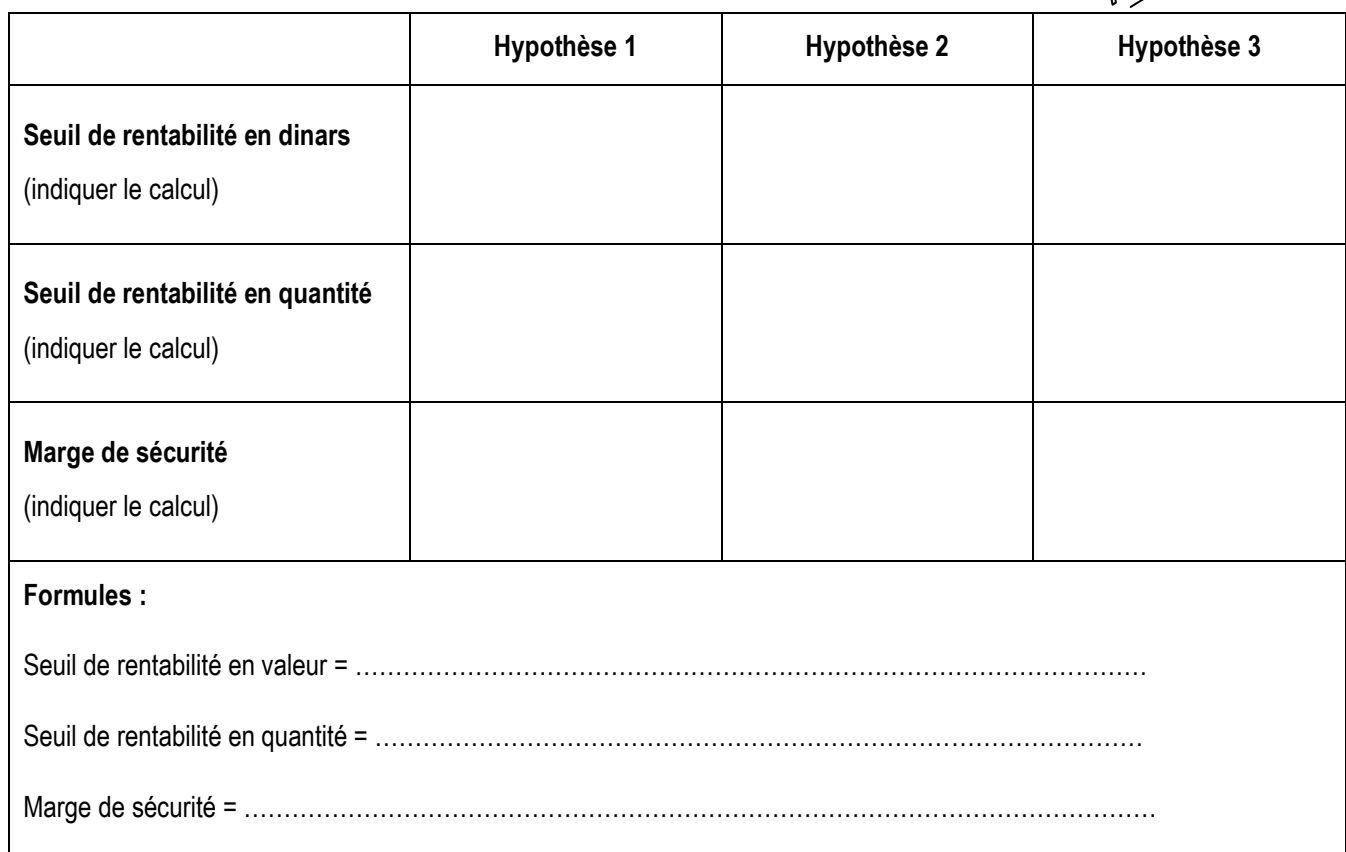

# **ANNEXE 6 – Calcul de la cadence d'approvisionnement**

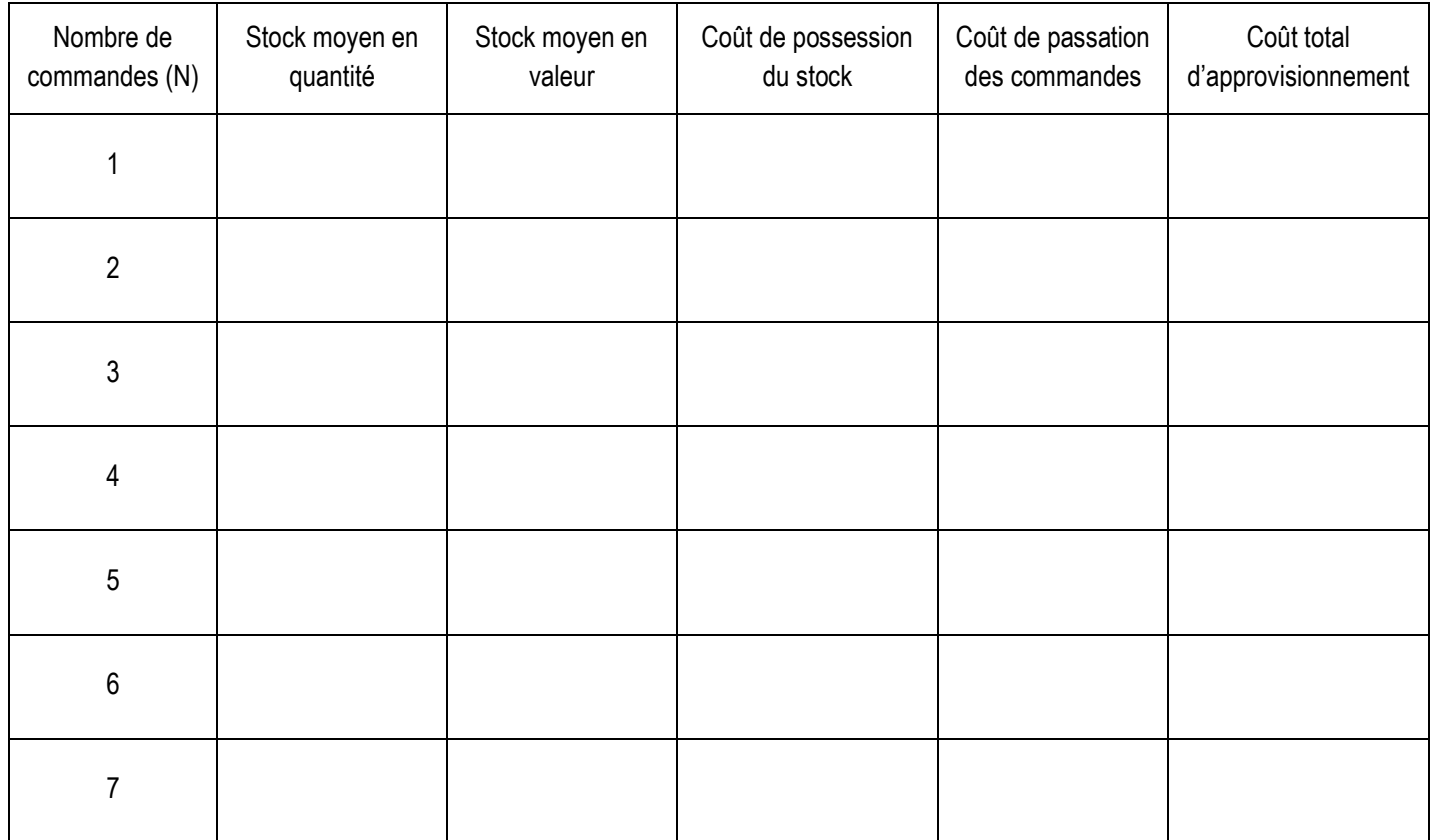

# **PREMIERE PARTIE**

### **Exercice 1 :**

**Question 1 : Complétez la fiche de stock fournie en** *ANNEXE 1* **en appliquant la méthode du CUMP après chaque entrée.**

### **ANNEXE 1 – Fiche de stock des marchandises**

**Période :** décembre N

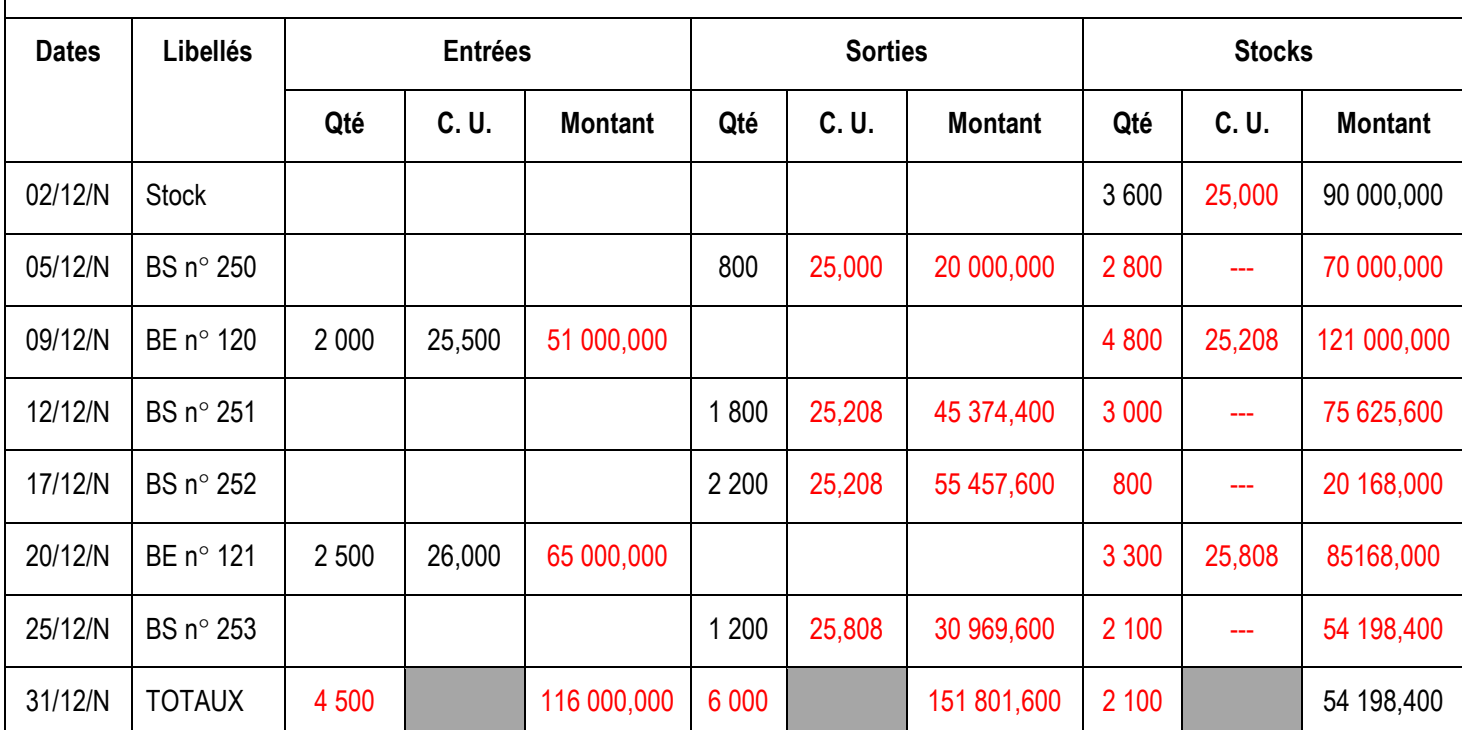

**Fiche de stock – portes « design »**

N. B. : BE = Bon d'entrée

BS = Bon de sortie

#### **Question 2 : Calculez le coefficient de rotation du stock de marchandises.**

 $r = \frac{C}{1}$ 

Stockmoyen

Coût d'achat des marchandises vendues = Total des sorties de la fiche de stock = **151 801,600 D** Stock moyen =  $\frac{s}{s}$  $\frac{+SF}{2} = \frac{9}{4}$  $\frac{^{54} \text{ }198,400}{2}$  = 72 099,200 D

 $r = \frac{1}{7}$  $\frac{131\,601,600}{72\,099,200} = 2,11$ 

### **Exercice 2 :**

### **Question 1 : Terminez la répartition secondaire (***ANNEXE 2)***.**

**Question 2 : Calculez le coût de l'unité d'œuvre pour les centres restants (***ANNEXE 2***).**

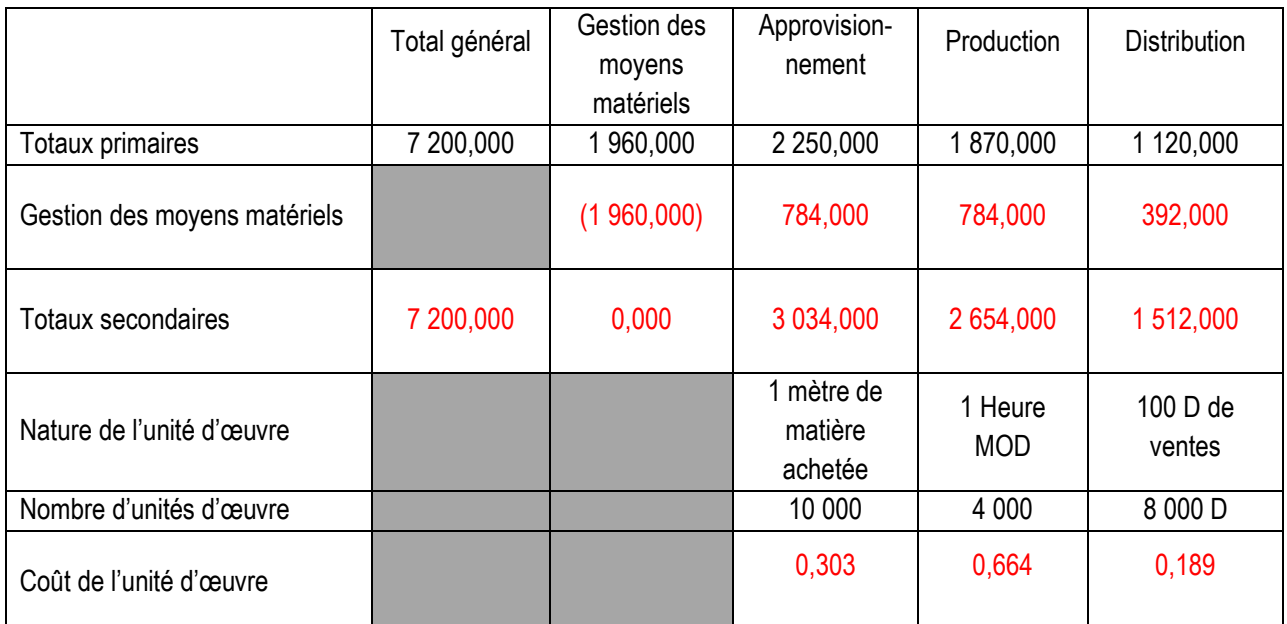

### **ANNEXE 2 – Tableau de répartition des charges indirectes**

**Question 3 : Calculez le coût d'achat du tissu de coton consommé.**

#### *Coût d'achat du tissu de coton consommé :*

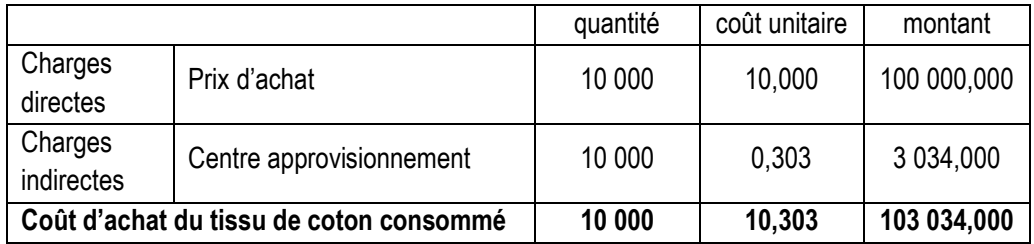

# **DEUXIEME PARTIE**

## **DOSSIER 1 : COUTS COMPLETS**

#### **1. D'une manière générale, en quoi consiste la répartition secondaire ?**

La répartition secondaire des charges indirectes consiste à affecter le montant du centre auxiliaire dans les centres principaux.

### **2. Retrouvez le calcul de la valeur reçue par le centre « Administration générale » lors de la répartition secondaire.**

Valeur reçue par le centre « Administration générale » = 3 200 \* 0,05 = **160 D**

**3. Que représente la valeur du coût d'unité d'œuvre (0,050 D) du centre « Approvisionnement » ?**

Coût de l'unité d'œuvre =  $\frac{Total\ des\ charges\ du\ centre\ Approximation\ nement\ après\ répartition\ secondaire}{Number\ 1.5\ cm} = \frac{2}{5}$ Nombre d'unités d'oeuvre du centre  $\frac{2740}{54800}$  = 0,050 D

- **4. Calculez le coût de production et le CUMP de chaque modèle de serres (***ANNEXE 3***).**
- **5. Calculez le coût de revient de chaque modèle de serres** (*ANNEXE 3*).
- **7. Calculez le résultat analytique de chaque modèle de serres ainsi que le résultat analytique global. Commentez. (***ANNEXE 3***).**

## **ANNEXE 3 – Calcul des coûts et des résultats**

## **Coût de production et C. U. M. P. des serres**

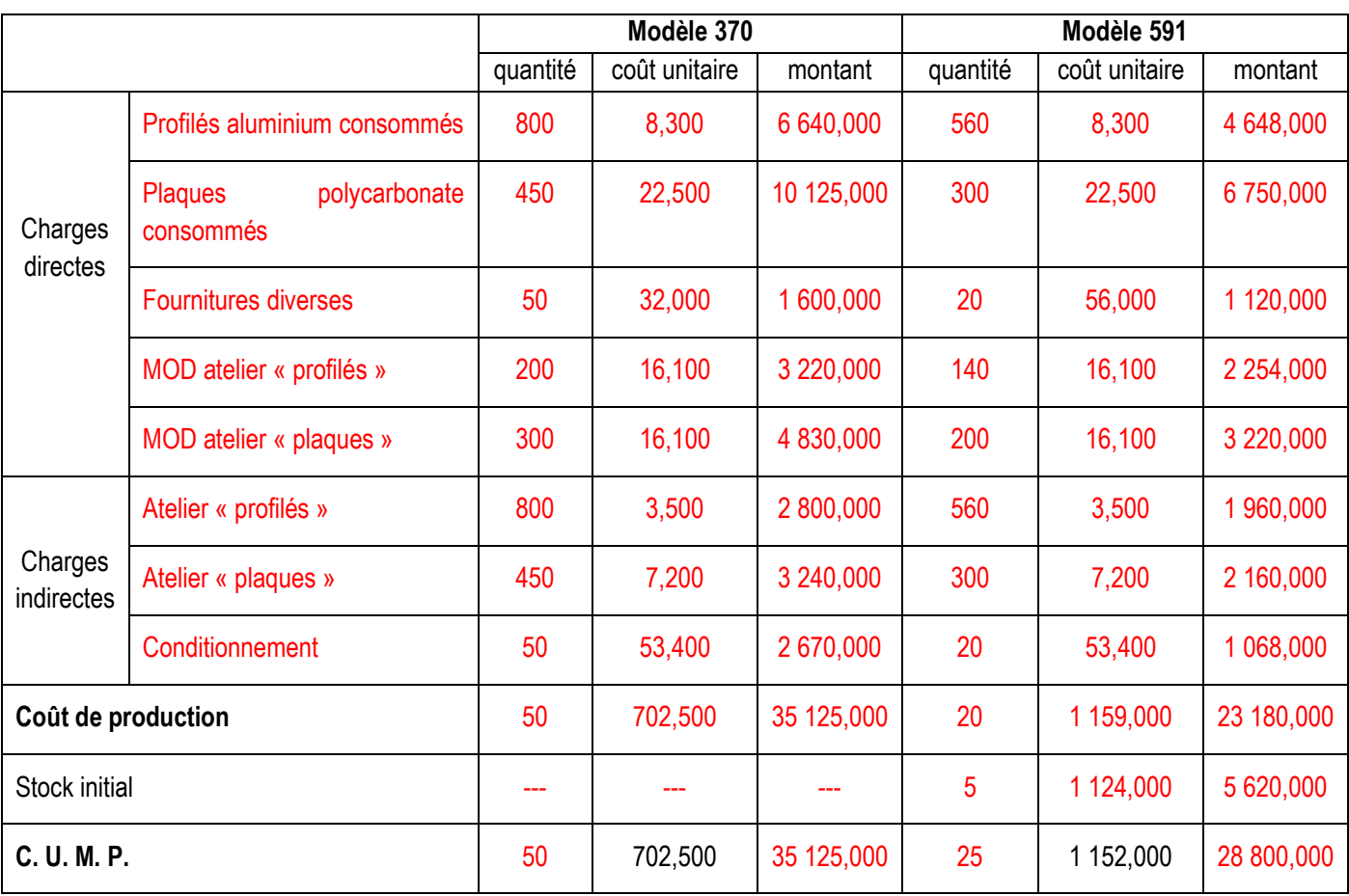

## **Coût de revient des serres**

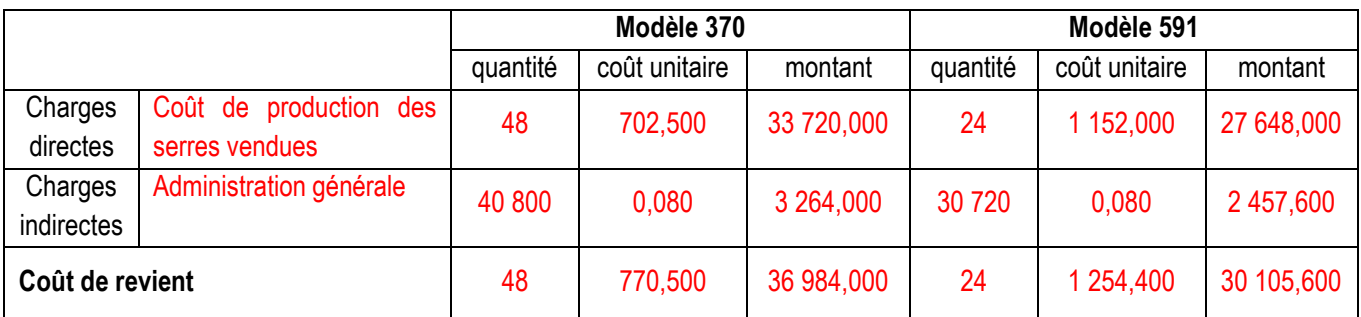

## **Résultat analytique des serres**

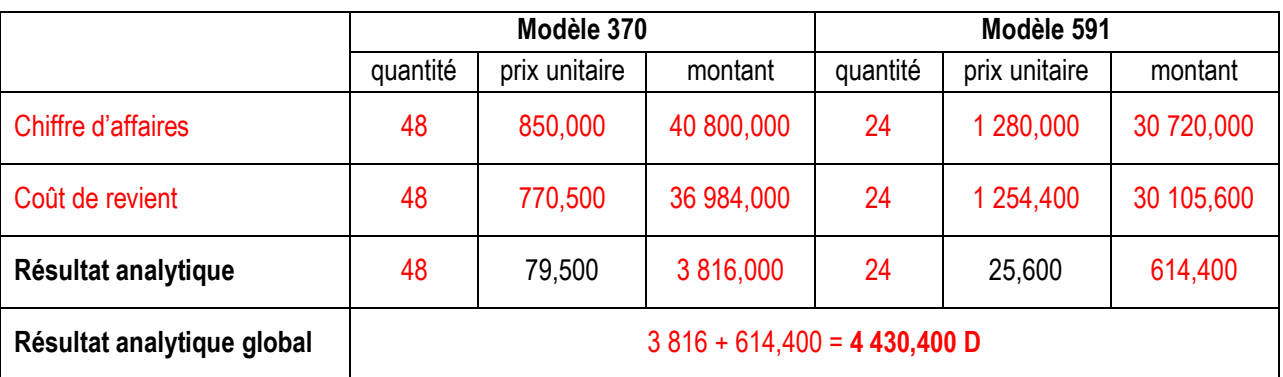

**Commentaires :** Les deux modèles de serres ont des résultats positifs, ils sont alors rentables.

## **DOSSIER 2 – DEVELOPPEMENT D'UN NOUVEAU PRODUIT**

### **1. Complétez le tableau de résultat par variabilité pour les 3 hypothèses dans l'***ANNEXE 4***.**

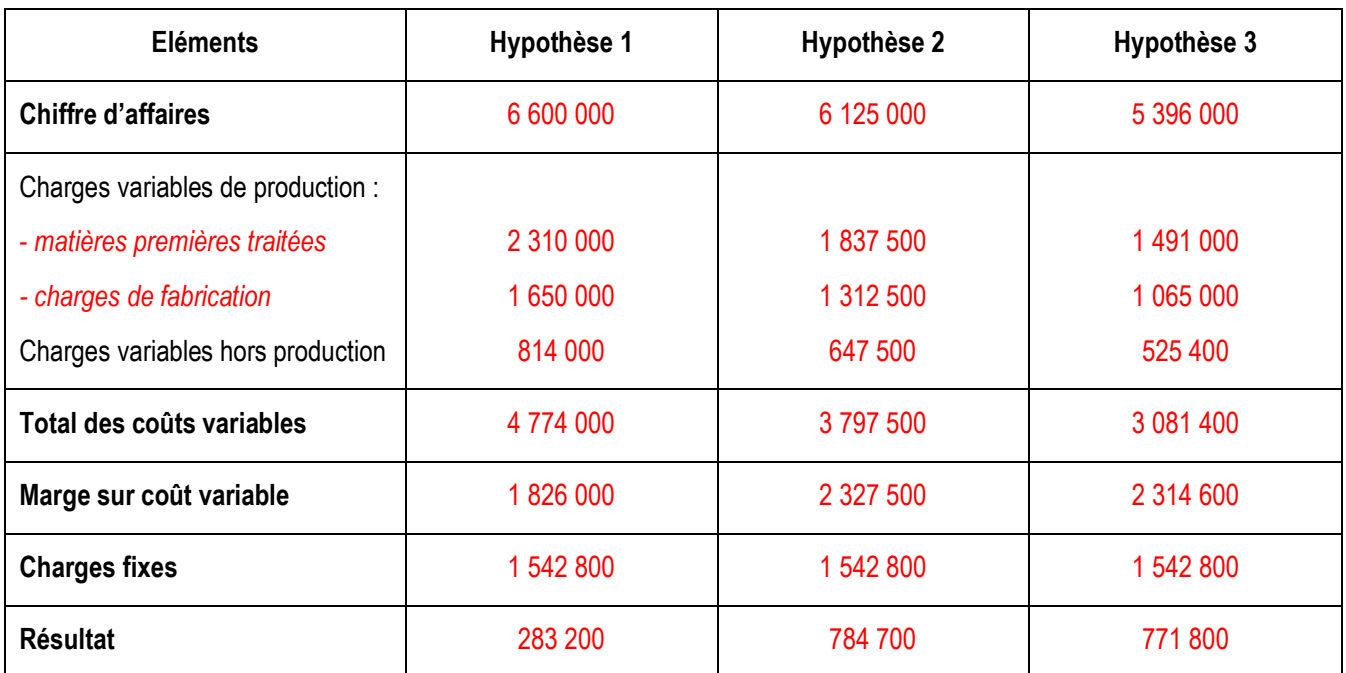

## **ANNEXE 4 – Tableau de résultat par variabilité**

### **2. Calculez le taux de marge sur coût variable (arrondir à deux décimales) pour chacune des trois hypothèses retenues.**

Taux de MCV =  $\frac{max}{C}$ 

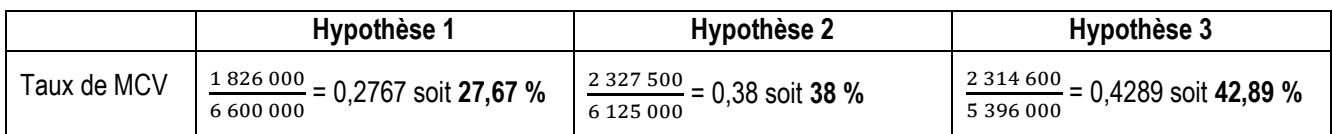

#### **3. Complétez les indicateurs présentés dans le tableau de l'***ANNEXE 5***.**

### **ANNEXE 5 – Tableau des indicateurs du projet**

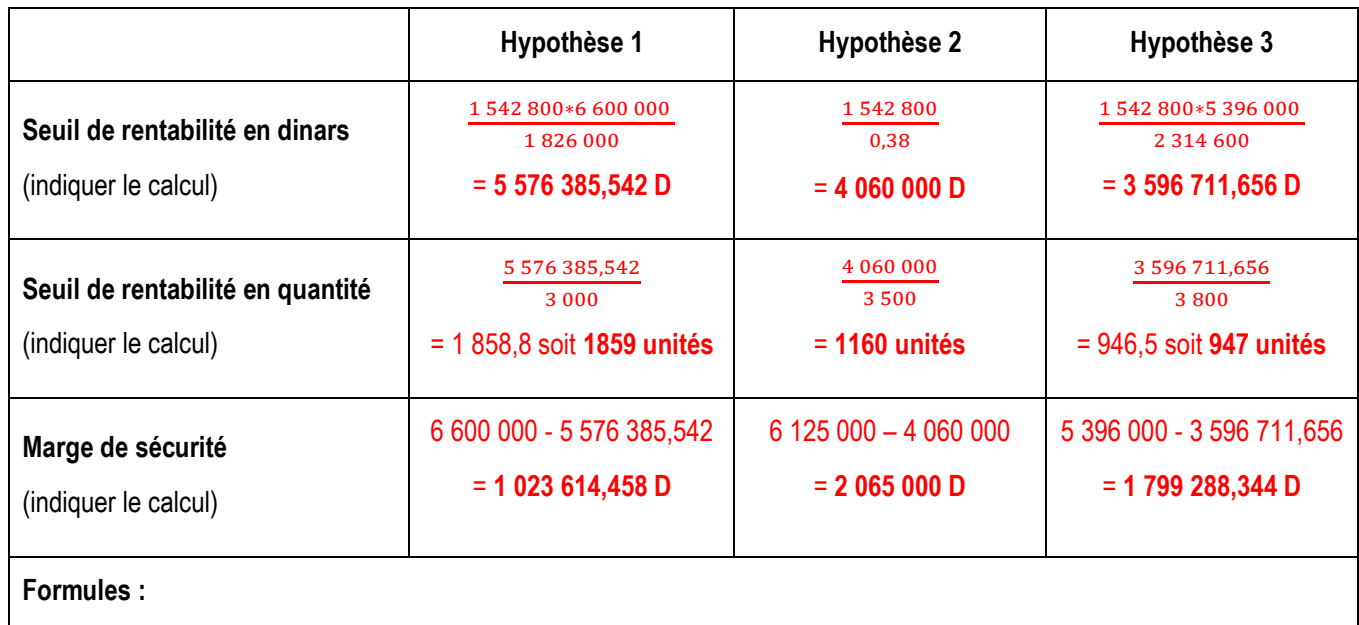

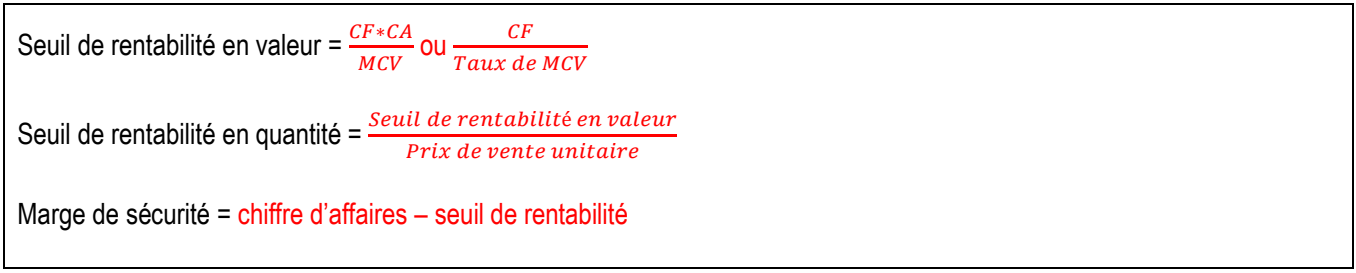

### **4. Quelle est l'hypothèse qui doit être retenue ? Justifiez votre réponse.**

L'entreprise JARDICULTURE ET PRO a intérêt à retenir la 2ème hypothèse (Prix de vente = 3 500 D), car elle a la marge de sécurité la plus élevée (2 065 000 D > 1 799 288,344 D > 1 023 614,458 D).

## **DOSSIER 3 : GESTION ECONOMIQUE DES STOCKS**

**1. Complétez le tableau fourni en** *ANNEXE 6***. Déduisez le nombre de commandes qui minimise le coût total de stockage.**

| Nombre de<br>commandes (N) | Stock moyen en<br>quantité | Stock moyen en<br>valeur | Coût de possession<br>du stock | Coût de passation<br>des commandes | Coût total<br>d'approvisionnement |
|----------------------------|----------------------------|--------------------------|--------------------------------|------------------------------------|-----------------------------------|
|                            | 300                        | 3 0 0 0                  | 300                            | 12                                 | 312                               |
| $\overline{2}$             | 150                        | 1500                     | 150                            | 24                                 | 174                               |
| 3                          | 100                        | 1 0 0 0                  | 100                            | 36                                 | 136                               |
| 4                          | 75                         | 750                      | 75                             | 48                                 | 123                               |
| 5                          | 60                         | 600                      | 60                             | 60                                 | 120                               |
| 6                          | 50                         | 500                      | 50                             | 72                                 | 122                               |
| 7                          | 42,9                       | 429                      | 42,900                         | 84                                 | 126,900                           |

**ANNEXE 6 – Calcul de la cadence d'approvisionnement**

Coût total d'approvisionnement minimum =  $120 D \Rightarrow N^* = 5$  commandes

#### **2. Vérifiez le résultat avec la formule de WILSON.**

$$
N^* = \sqrt{\frac{Ci}{2p}} = \sqrt{\frac{6000 * 0.1}{2 * 12}} = \sqrt{25} = 5
$$
 **commandes**

**3. Quelle doit être la quantité de réapprovisionnement par commande ?**

$$
q^* = \frac{Q}{N^*} = \frac{600}{5} = 120 \text{ kg}
$$

**4. A quelle date l'entreprise doit-elle réapprovisionner ses stocks ?**

T\* = \* 12 *N* = 5 12 = 2,4 soit **2 mois et 12 jours**

 $\Rightarrow$  L'entreprise doit réapprovisionner ses stocks tous les 2 mois et 12 jours.